# **fandom-py**

*Release 1.5.0*

**Nikolaj Gade**

**Aug 04, 2021**

# **CONTENTS:**

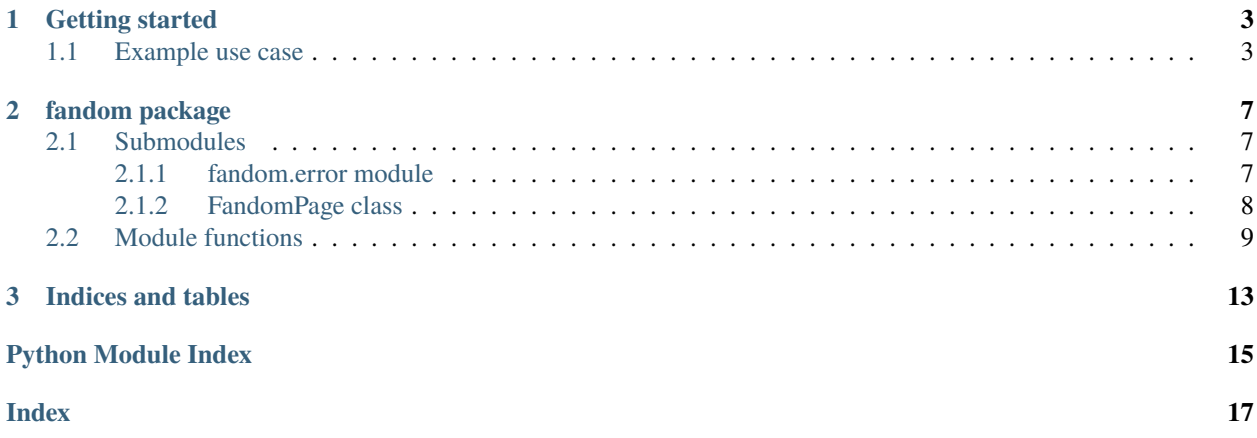

**fandom-py** is a Python library that makes it easy to access and parse data from any [fandom website.](https://www.fandom.com)

### **CHAPTER**

**ONE**

### **GETTING STARTED**

<span id="page-6-0"></span>You can start by installing the package with:

\$ pip install fandom-py

# <span id="page-6-1"></span>**1.1 Example use case**

We start by importing fandom into our project.

import fandom

Now let's say we want to know about [Kvothe](https://kingkiller.fandom.com/wiki/Kvothe) from the *Kingkiller Chronicles* book series by Pattrick Rothfuss. We should start by setting the wiki to the *kingkiller wiki* using [fandom.set\\_wiki](#page-14-0). We can also set the wiki using a parameter each time we use a fandom function, but since we're going to be calling several different fandom functions, setting it now is probably a good idea:

fandom.set\_wiki("kingkiller")

**Note:** Not setting a wiki will result in all your fandom function calls going to the *runescape wiki*.

We don't need to use the *[fandom.set\\_lang](#page-13-0)* function, since the language defaults to english, which is the language we want the page in.

Now Kvothe has a lot of names, and we're not sure which one is used on his wiki page. So we can search for *Kvothe* on the wiki, and his page should probably come up first. Setting the results parameter to 1 ensures that we only get the top result for our search:

```
fandom.search("Kvothe", results = 1)
# [('Kvothe', 2230)]
```
Seems like Kvothe's wiki page just has the title *Kvothe*, and has the page id *2230*. We can use this information to initiate a fandom. FandomPage object for the wiki page. The fandom. FandomPage object contains all usable information about the given page.

page = fandom.page(title = "Kvothe")

Here we used the page title to initialize the page object, but we could also have used the page id:

```
page2 = \text{fandom page}(pageid = 2230)page2.title
# Kvothe
page == page2
# True
```
Now we have the page for Kvothe, we can gain information from it. We can start by getting the first part of the page, which we can get with the fandom. FandomPage. summary property:

```
page.summary
# 'Kvothe is the main character in the Kingkiller Chronicle. His name is pronounced kvōTH,
\rightarrow much like the word quoth but beginning the same as the Yiddish term "Kvetch." '
```
Names are pretty important in *The Kingkiller Chronicles*, so we probably shouldn't be surprised that the pronounciation of his name is the first thing the wiki wants us to know.

But what if we want to know something else? Like his physical appearance. Well we can get a list of all sections on a page with the fandom. FandomPage. sections property:

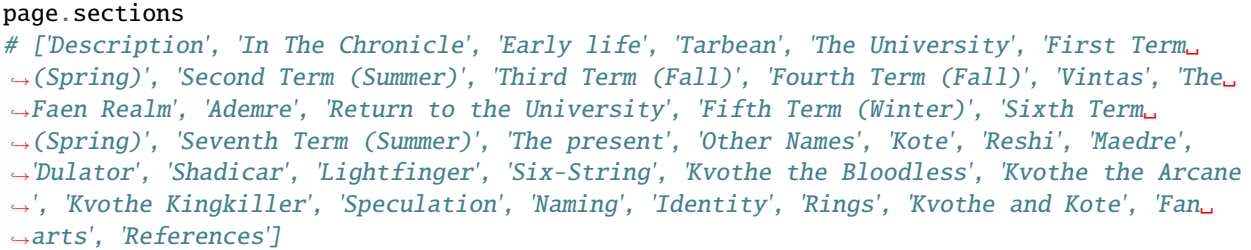

All sections and subsections are included in the list, which explains the long list of names after the "other names" section title.

"Description" seems like the section with the biggest potential of telling us how he looks, so let's try getting the text from that, using the fandom. FandomPage. section method:

page.section("Description") # "Description # Kvothe has pale skin and green eyes, though the intensity of this color is often noted␣  $\rightarrow$ as changing throughout the series. His eyes are similar to the description of his. ˓<sup>→</sup>mother's eyes. He has extremely red hair often compared to a flame. # He is exceptionally intelligent, quick-witted, sharp-tongued and clever, as well as a␣ ˓<sup>→</sup>talented musician. He is also very curious, a quality that often gets him into trouble. ˓<sup>→</sup> He has a nasty temper, is reckless and often thoughtless. # In the books, some evidence (mostly cover illustrations) suggest that he is left-  $\rightarrow$ handed."

If we want more information about the structure of sections and subsections, we can use the *fandom.FandomPage.content* property, which returns a dict structured like this:

```
{
    'title' : 'The page title'
    'content' : 'The text before the first section starts'
    'infobox' : 'The text contained in the page's infobox'
    'sections' : [
        {
```
(continues on next page)

(continued from previous page)

```
'title' : 'The section title'
             'content' : 'The text in the section before the first subsection starts'
             'sections' : [
                 {
                      'title' : 'The subsection title'
                      'content' : 'The text in the subsection'
                 },
                  ...
             \overline{1}},
         ...
    ]
}
```
Finally, we need a good picture of Kvothe. We can use the fandom. FandomPage. images property for that:

```
page.images[0]
# 'https://static.wikia.nocookie.net/nameofthewind/images/6/68/The_kingkiller_chronicle_
˓→kvothe_by_shilesque-d8m6yzz.jpg/revision/latest?cb=20190916153424'
```
And now you have a basic understanding of what you can do with fandom-py. Do check out the rest of the documentation if you want to know more.

### **CHAPTER**

### **TWO**

### **FANDOM PACKAGE**

### <span id="page-10-4"></span><span id="page-10-1"></span><span id="page-10-0"></span>**2.1 Submodules**

### <span id="page-10-2"></span>**2.1.1 fandom.error module**

Global fandom exception and warning classes.

exception fandom.error.FandomError(*query*, *wiki*, *language*) Bases: [fandom.error.FandomException](#page-10-3)

Exception raised when the requested query can't be found

### <span id="page-10-3"></span>exception fandom.error.FandomException(*error*)

Bases: [Exception](https://docs.python.org/3/library/exceptions.html#Exception)

Base fandom exception class.

exception fandom.error.HTTPTimeoutError(*query*) Bases: [fandom.error.FandomException](#page-10-3)

Exception raised when a request to the Mediawiki servers times out.

exception fandom.error.PageError(*pageid=None*, *\*args*) Bases: [fandom.error.FandomException](#page-10-3)

Exception raised when no fandom matched a query.

exception fandom.error.RedirectError(*title*) Bases: [fandom.error.FandomException](#page-10-3)

Exception raised when a page title unexpectedly resolves to a redirect.

exception fandom.error.RequestError(*url*, *params*) Bases: [fandom.error.FandomException](#page-10-3)

> Exception raised when the request does not return usable data. Usually raised when the wiki doesn't exist in the requested language

### <span id="page-11-3"></span><span id="page-11-0"></span>**2.1.2 FandomPage class**

<span id="page-11-1"></span>class fandom.FandomPage(*wiki*, *language*, *title=None*, *pageid=None*, *redirect=True*, *preload=False*) Contains data from a fandom page. Uses property methods to filter data from the raw HTML.

Warning: Do not manually init fandom.FandomPage. Instead call [fandom.page\(\)](#page-13-1).

### **Variables**

- **title** The title of the page
- **pageid** The page id of the page
- **Language** The language of the page
- wiki The wiki the page is on
- $ur1$  The url to the page

#### property content

Text content of each section of the page, excluding images, tables, and other data. The content is returned as dict, imitating the section and subsection structure of the page.

**Note:** If you just want the plain text of the page without the section structure, you can use Fandom-Page.plain\_text

### **Returns** [dict](https://docs.python.org/3/library/stdtypes.html#dict)

### property html

Get full page HTML.

#### **Returns** [str](https://docs.python.org/3/library/stdtypes.html#str)

#### <span id="page-11-2"></span>property images

List of URLs of images on the page.

#### **Returns** [list](https://docs.python.org/3/library/stdtypes.html#list)

### property plain\_text

The plain text contents of a page.

**Note:** If you want the section and subsection structure of the page as well as the text, you can use FandomPage.content.

#### **Returns** [str](https://docs.python.org/3/library/stdtypes.html#str)

### property revision\_id

Revision ID of the page.

**Note:** The revision ID is a number that uniquely identifies the current version of the page. It can be used to create the permalink or for other direct API calls.

### **Returns** [int](https://docs.python.org/3/library/functions.html#int)

#### <span id="page-12-4"></span><span id="page-12-3"></span>section(*section\_title: [str](https://docs.python.org/3/library/stdtypes.html#str)*)

Get the plain text content of a section from *self.sections*. Returns None if*section\_title* isn't found, otherwise returns a str.

**Warning:** When calling this function, subheadings in the section you asked for are part of the plain text. If you want more control of what data you get, you should use FandomPage.content

**Parameters section\_title** ([str](https://docs.python.org/3/library/stdtypes.html#str)) – The title of the section you want the text from.

**Returns** [str](https://docs.python.org/3/library/stdtypes.html#str)

#### <span id="page-12-2"></span>property sections

List of section titles.

**Returns** [list](https://docs.python.org/3/library/stdtypes.html#list)

### <span id="page-12-1"></span>property summary

Plain text summary of the page. The summary is usually the first section up until the first newline.

**Returns** [str](https://docs.python.org/3/library/stdtypes.html#str)

### <span id="page-12-0"></span>**2.2 Module functions**

fandom.search(*query: [str](https://docs.python.org/3/library/stdtypes.html#str)*, *wiki:*  $str =$   $\cdot$ *''*, *language:*  $str =$   $\cdot$ *''*, *results:*  $int = 10$  $int = 10$ ) Do a fandom search.

The search returns a list of tuples, with the page title and the page id.

#### **Parameters**

- **query**  $(str)$  $(str)$  $(str)$  What to search for
- wiki  $(str)$  $(str)$  $(str)$  The wiki to search in (defaults to the global wiki variable)
- Language  $(str)$  $(str)$  $(str)$  The language to search in (defaults to the global language variable)
- results  $(int)$  $(int)$  $(int)$  The maximum number of results to be returned

#### **Returns** [list](https://docs.python.org/3/library/stdtypes.html#list) of [tuple](https://docs.python.org/3/library/stdtypes.html#tuple)

fandom.summary(*title: [str](https://docs.python.org/3/library/stdtypes.html#str)*, *wiki: [str](https://docs.python.org/3/library/stdtypes.html#str) = ''*, *language: [str](https://docs.python.org/3/library/stdtypes.html#str) = ''*, *sentences: [int](https://docs.python.org/3/library/functions.html#int) = - 1*, *redirect: [bool](https://docs.python.org/3/library/functions.html#bool) = True*) Plain text summary of the page with the requested title. Is just an implementation of FandomPage. summary,

but with the added functionality of requesting a specific amount of sentences.

### **Parameters**

- title  $(str)$  $(str)$  $(str)$  The title of the page to get the summary of
- wiki  $(str)$  $(str)$  $(str)$  The wiki to search (defaults to the global wiki variable. If the global wiki variable is not set, defaults to "runescape")
- language  $(str)$  $(str)$  $(str)$  The language to search in (defaults to the global language variable. If the global language variable is not set, defaults to english)
- sentences  $(int)$  $(int)$  $(int)$  The maximum number of sentences to output. Defaults to the whole summary
- redirect ([bool](https://docs.python.org/3/library/functions.html#bool)) Allow redirection without raising RedirectError
- <span id="page-13-2"></span><span id="page-13-1"></span>**fandom.page**(*title: [str](https://docs.python.org/3/library/stdtypes.html#str)* = ", pageid: [int](https://docs.python.org/3/library/functions.html#int) = -1, wiki: str = ", language: str = ", redirect: [bool](https://docs.python.org/3/library/functions.html#bool) = True, preload: bool *= False*)
	- Get a FandomPage object for the page in the sub fandom with title or the pageid (mutually exclusive).

#### **Parameters**

- title  $(str)$  $(str)$  $(str)$ 
	- **–** the title of the page to load
- **pageid**  $(int)$  $(int)$  $(int)$  The numeric pageid of the page to load
- wiki  $(str)$  $(str)$  $(str)$  The wiki to search (defaults to the global wiki variable. If the global wiki variable is not set, defaults to "runescape")
- language  $(str)$  $(str)$  $(str)$  The language to search in (defaults to the global language variable. If the global language variable is not set, defaults to english)
- redirect ([bool](https://docs.python.org/3/library/functions.html#bool)) Allow redirection without raising RedirectError
- preload ([bool](https://docs.python.org/3/library/functions.html#bool)) Load content, summary, images, references, and links during initialization

fandom.random(*pages:*  $int = 1$  $int = 1$ ,  $wiki: str =$  $wiki: str =$  $wiki: str =$  ", *language:*  $str =$  ")

Get a list of random fandom article titles.

Returns the results as tuples with the title and page id.

**Note:** Random only gets articles from namespace 0, meaning only articles

#### **Parameters**

- **pages**  $(int)$  $(int)$  $(int)$  the number of random pages returned (max of 10)
- wiki  $(str)$  $(str)$  $(str)$  The wiki to search (defaults to the global wiki variable. If the global wiki variable is not set, defaults to "runescape")
- language  $(str)$  $(str)$  $(str)$  The language to search in (defaults to the global language variable. If the global language variable is not set, defaults to english)

**Returns** [tuple](https://docs.python.org/3/library/stdtypes.html#tuple) if the pages parameter was 1, [list](https://docs.python.org/3/library/stdtypes.html#list) of [tuple](https://docs.python.org/3/library/stdtypes.html#tuple) if it was larger

#### <span id="page-13-0"></span>fandom.set\_lang(*language: [str](https://docs.python.org/3/library/stdtypes.html#str)*)

Sets the global language variable

**Parameters language** ([str](https://docs.python.org/3/library/stdtypes.html#str)) – The language to set as the global language variable

#### fandom.set\_rate\_limiting(*rate\_limit: [bool](https://docs.python.org/3/library/functions.html#bool)*, *min\_wait: [int](https://docs.python.org/3/library/functions.html#int) = 50*)

Enable or disable rate limiting on requests to the fandom servers. If rate limiting is not enabled, under some circumstances (depending on load on fandom, the number of requests you and other *fandom* users are making, and other factors), fandom may return an HTTP timeout error.

**Note:** Enabling rate limiting generally prevents that issue, but please note that HTTPTimeoutError still might be raised.

### **Parameters**

• rate\_limit ([bool](https://docs.python.org/3/library/functions.html#bool)) – Whether to enable rate limiting or not

• min\_wait ([int](https://docs.python.org/3/library/functions.html#int)) – If rate limiting is enabled, *min\_wait* is the minimum time to wait before requests in milliseconds.

<span id="page-14-1"></span>fandom.set\_user\_agent(*user\_agent\_string: [str](https://docs.python.org/3/library/stdtypes.html#str)*)

Set the User-Agent string to be used for all requests.

Parameters user\_agent\_[str](https://docs.python.org/3/library/stdtypes.html#str)ing (str) – A string specifying the User-Agent header

<span id="page-14-0"></span>fandom.set\_wiki(*wiki: [str](https://docs.python.org/3/library/stdtypes.html#str)*)

Sets the global wiki variable

**Parameters wiki** ([str](https://docs.python.org/3/library/stdtypes.html#str)) – The wiki to set as the global wiki variable

### **CHAPTER**

# **THREE**

# **INDICES AND TABLES**

- <span id="page-16-0"></span>• genindex
- modindex
- search

# **PYTHON MODULE INDEX**

<span id="page-18-0"></span>f fandom, [9](#page-12-0) fandom.error, [7](#page-10-2)

## **INDEX**

# <span id="page-20-0"></span>C

content (*fandom.FandomPage property*), [8](#page-11-3)

### F

fandom module, [9](#page-12-4) fandom.error module, [7](#page-10-4) FandomError, [7](#page-10-4) FandomException, [7](#page-10-4) FandomPage (*class in fandom*), [8](#page-11-3)

# H

html (*fandom.FandomPage property*), [8](#page-11-3) HTTPTimeoutError, [7](#page-10-4)

### I

images (*fandom.FandomPage property*), [8](#page-11-3)

### M

module fandom, [9](#page-12-4) fandom.error, [7](#page-10-4)

### P

page() (*in module fandom*), [10](#page-13-2) PageError, [7](#page-10-4) plain\_text (*fandom.FandomPage property*), [8](#page-11-3)

# R

random() (*in module fandom*), [10](#page-13-2) RedirectError, [7](#page-10-4) RequestError, [7](#page-10-4) revision\_id (*fandom.FandomPage property*), [8](#page-11-3)

# S

search() (*in module fandom*), [9](#page-12-4) section() (*fandom.FandomPage method*), [9](#page-12-4) sections (*fandom.FandomPage property*), [9](#page-12-4) set\_lang() (*in module fandom*), [10](#page-13-2) set\_rate\_limiting() (*in module fandom*), [10](#page-13-2) set\_user\_agent() (*in module fandom*), [11](#page-14-1) set\_wiki() (*in module fandom*), [11](#page-14-1) summary (*fandom.FandomPage property*), [9](#page-12-4) summary() (*in module fandom*), [9](#page-12-4)